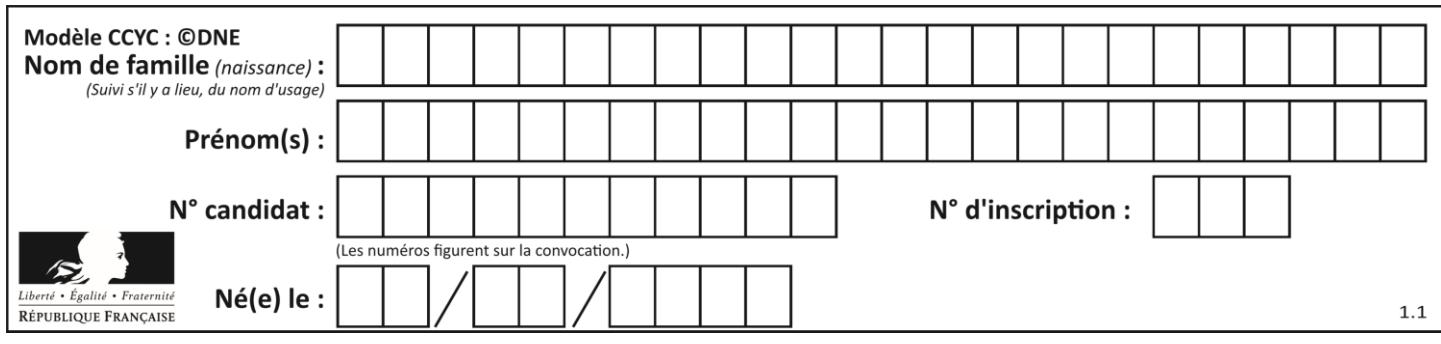

# **ÉPREUVES COMMUNES DE CONTRÔLE CONTINU**

**CLASSE :** Première

**VOIE :** ☒ Générale ☐ Technologique ☐ Toutes voies (LV)

**ENSEIGNEMENT : spécialité Numérique et Sciences Informatiques (NSI)**

**DURÉE DE L'ÉPREUVE :** 02 h 00

**Niveaux visés (LV) :** LVA LVB

**Axes de programme :**

**CALCULATRICE AUTORISÉE :** ☐Oui ☒ Non

**DICTIONNAIRE AUTORISÉ :** ☐Oui ☒ Non

☒ Ce sujet contient des parties à rendre par le candidat avec sa copie. De ce fait, il ne peut être dupliqué et doit être imprimé pour chaque candidat afin d'assurer ensuite sa bonne numérisation.

☐ Ce sujet intègre des éléments en couleur. S'il est choisi par l'équipe pédagogique, il est nécessaire que chaque élève dispose d'une impression en couleur.

☐ Ce sujet contient des pièces jointes de type audio ou vidéo qu'il faudra télécharger et jouer le jour de l'épreuve.

**Nombre total de pages :** 16

L'épreuve consiste en 42 questions, rangées en 7 thèmes.

Pour chaque question, le candidat gagne 3 points s'il choisit la bonne réponse, perd 1 point s'il choisit une réponse fausse. S'il ne répond pas ou choisit plusieurs réponses, il ne gagne ni ne perd aucun point.

Le total sur chacun des 7 thèmes est ramené à 0 s'il est négatif.

La note finale s'obtient en divisant le total des points par 6,3 et en arrondissant à l'entier supérieur.

# **Le candidat indique ses réponses aux questions en pages 2 et 3.**

**Seules les pages 1 à 4 sont rendues par le candidat à la fin de l'épreuve, pour être numérisées.**

Les questions figurent sur les pages suivantes.

**G1SNSIN03367**

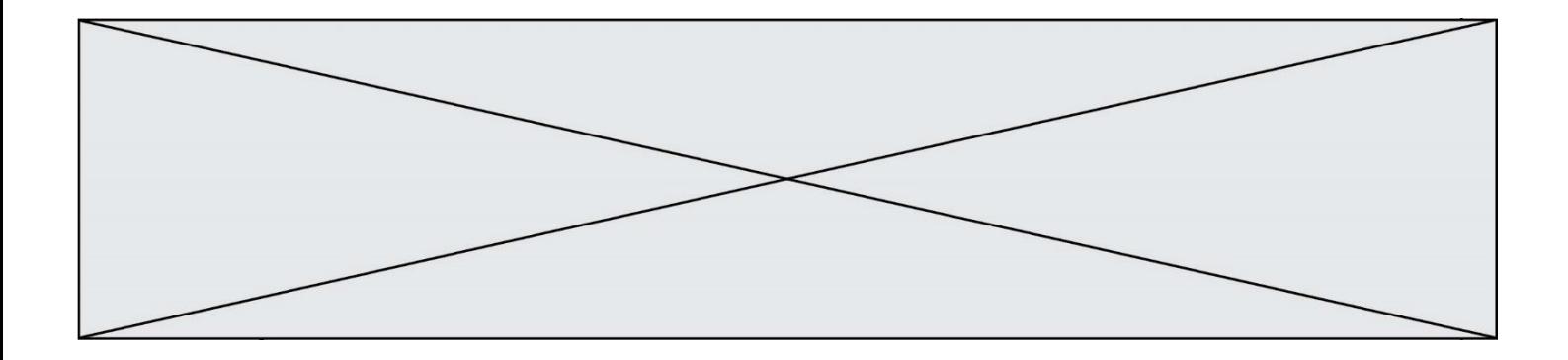

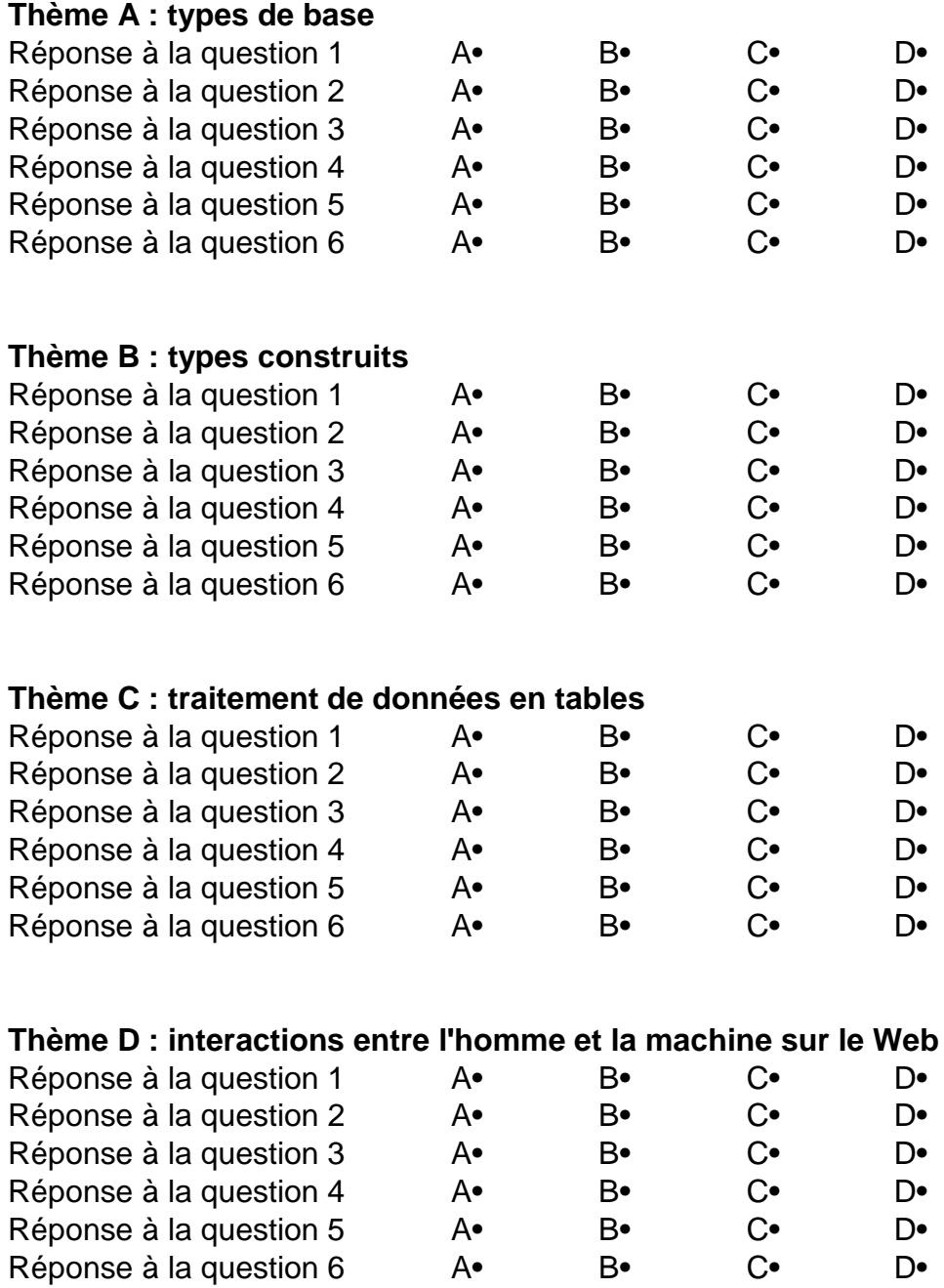

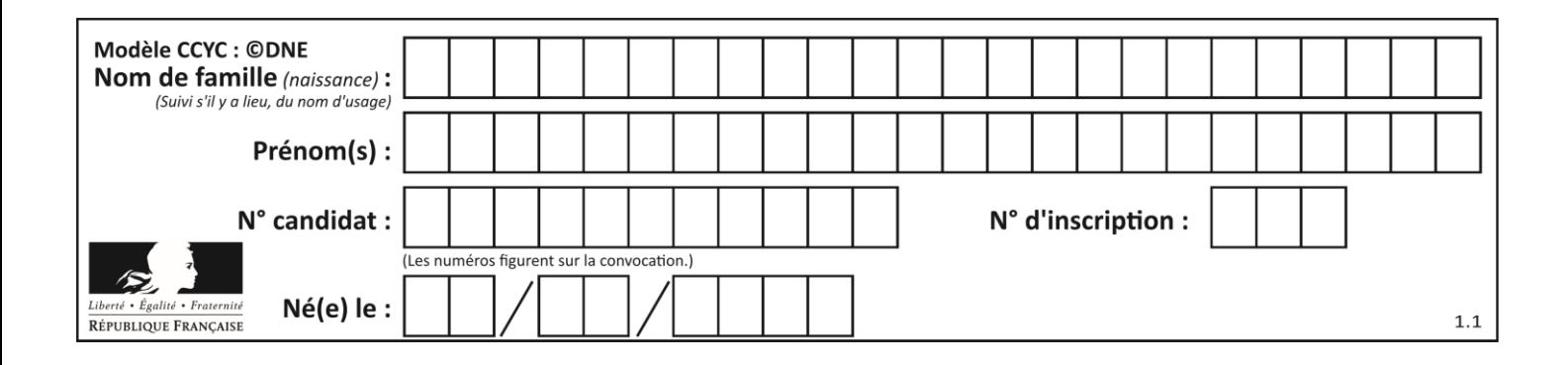

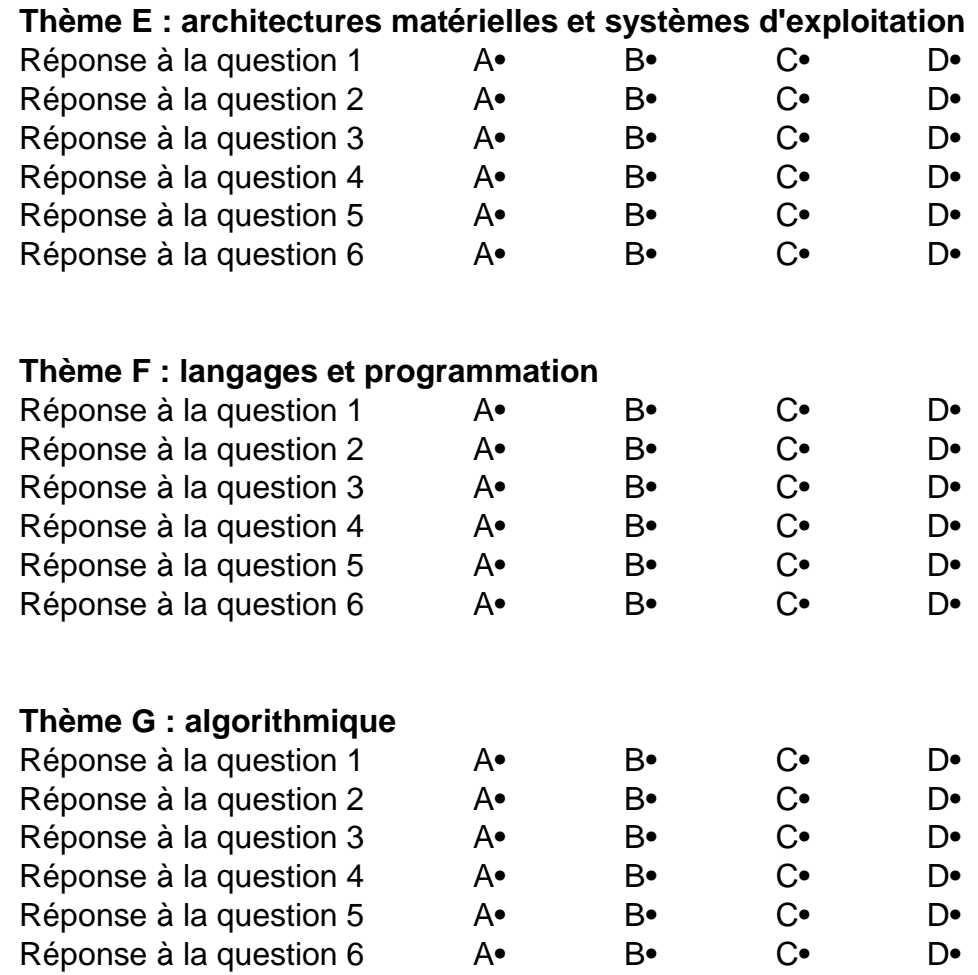

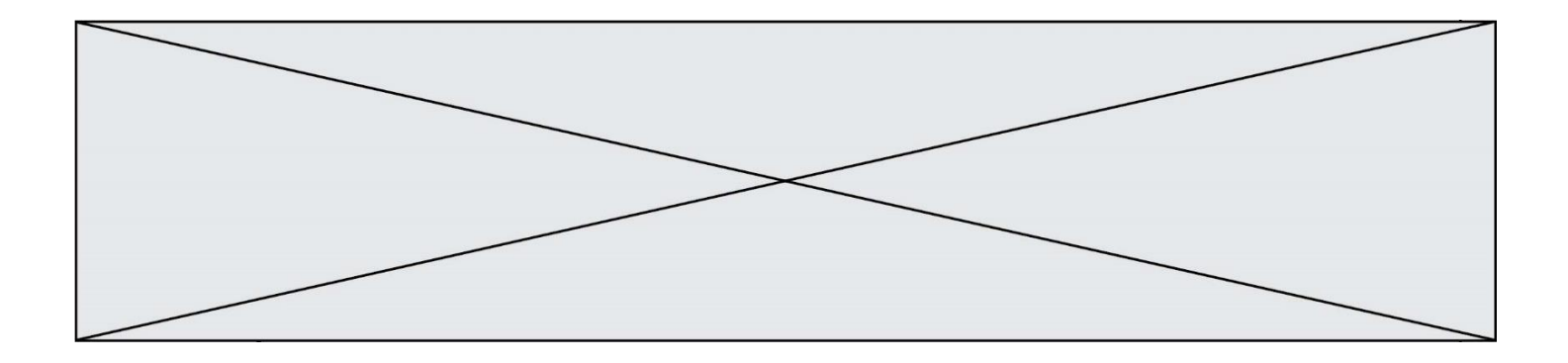

**G1SNSIN03367**

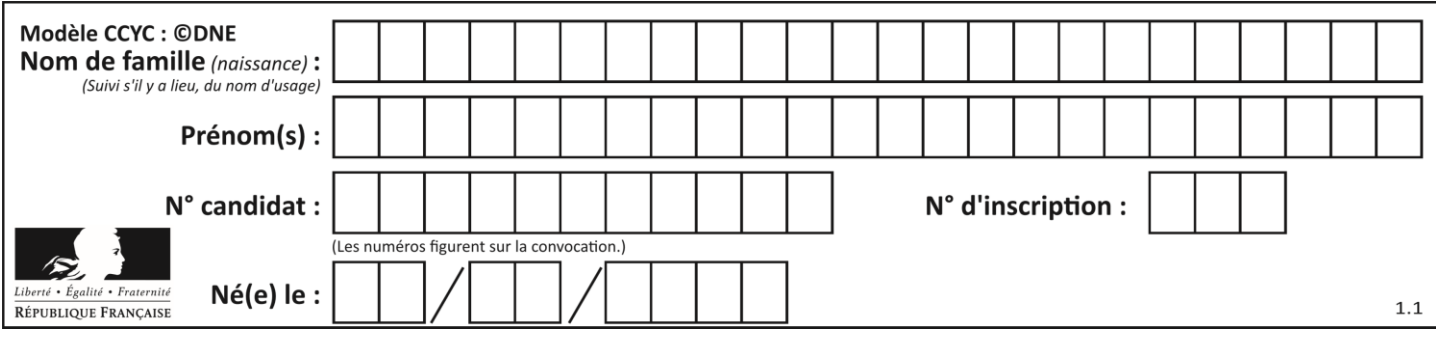

# **Thème A : types de base**

### **Question A.1**

Olivier visite son site préféré pour relire le programme de NSI. Il devrait lire le texte ci-dessous :

> L'enseignement de spécialité de numérique et sciences informatiques du cycle terminal de la voie générale vise l'appropriation des fondements de l'informatique pour préparer les élèves à une poursuite d'études dans l'enseignement supérieur, en les formant à la pratique d'une démarche scientifique et en développant leur appétence pour des activités de recherche.

Le paramétrage de son navigateur lui donne l'affichage ci-dessous :

L'enseignement de spécialité de numérique et sciences informatiques du cycle terminal de la voie générale vise l'appropriation des fondements de l'informatique pour préparer les éIèves à une poursuite d'études dans l'enseignement supérieur, en les formant à la pratique dâ€<sup>m</sup>une démarche scientifique et en développant leur appétence pour des activités de recherche.

Quel type d'encodage Olivier doit-il choisir dans les paramètres de son navigateur pour afficher correctement le texte ?

# **Réponses**

- A ANSI
- B LATIN-1
- C UTF-8
- D ASCII

# **Question A.2**

Quel est le nombre maximal de bits du produit de deux entiers positifs codés sur 8 bits ? **Réponses**

A 8

- B 16
- C 32
- D 64

# **Question A.3**

À quelle affectation sont équivalentes les instructions suivantes, où a, b sont des variables entières et c une variable booléenne ?

 $c = False$ if a==b:  $c = True$ if  $a > b+10$ :  $c = True$ 

- A  $c = (a == b)$  or  $(a > b + 10)$
- B  $c = (a == b)$  and  $(a > b + 10)$
- C  $c = not(a == b)$
- D  $c = not(a > b+10)$

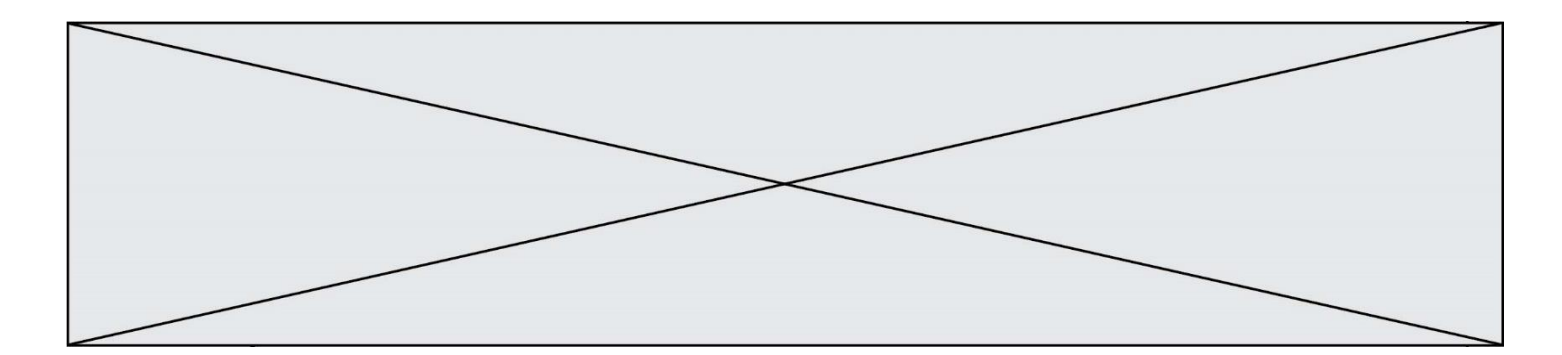

# **Question A.4**

Quelle est la représentation binaire de l'entier 152 ?

- **Réponses**
- A 0001 1001
- B 0011 1010
- C 0100 0100
- D 1001 1000

#### **Question A.5**

Soient  $P$  et  $Q$  deux formules logiques telles que  $P$  est vraie et  $Q$  est fausse. Quelle est la valeur de l'expression  $(PET Q) OU (NON(P) OU Q)$ ? **Réponses**

- A vraie
- B fausse
- C ni vraie, ni fausse
- D vraie et fausse en même temps

#### **Question A.6**

On rappelle que le nombre entier 12 s'écrit 1100 en base 2. Quelle est le codage en complément à 2 sur un octet du nombre entier −12 ?

**Réponses**

- A -0000 1100
- B 1000 1100
- C 1111 0100
- D 1111 0011

# **Thème B : types construits**

#### **Question B.1**

On considère le code suivant :

```
D = \{ 'a'; '1', '2'; 'a', 'b'; 'a', 'c'; '3' \}
```
Que vaut D['a'] à la fin de son exécution ? **Réponses**

A '1'

- B 2
- $C \quad [2', 5']$
- D [ '1', '3' ]

#### **Question B.2**

Quelle expression Python a pour valeur la liste [1,3,5,7,9,11] ? **Réponses**

- A  $[2^*i 1$  for i in range(6)]
- B  $[2^*i + 1$  for i in range(6)]
- C  $[2^*i + 1$  for i in range(5)]
- D  $[2^*i 1$  for i in range(7)]

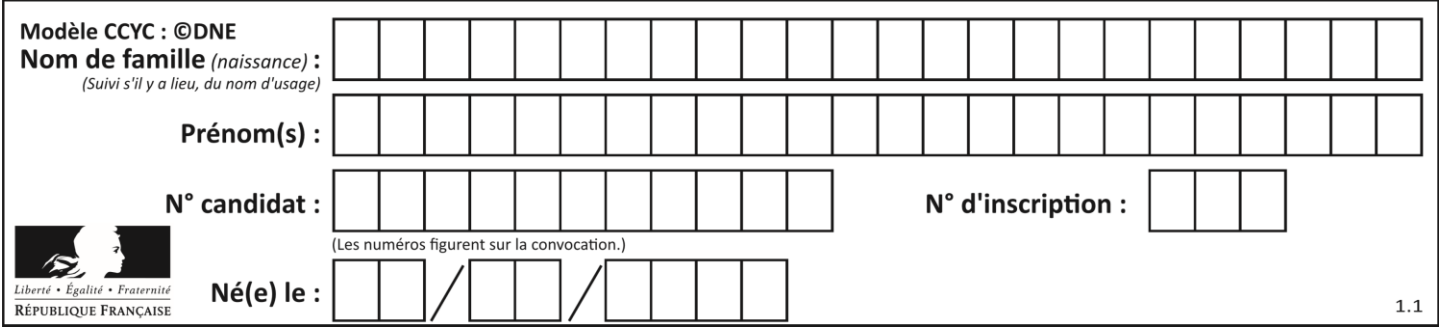

#### **Question B.3**

On exécute l'instruction suivante :

 $T = [12,13,14,15]$ [24,25,26,27], [35,36,49,33], [61,53,55,58] ]

Quelle expression parmi les quatre suivantes a pour valeur 26 ? **Réponses**

- A T[1][2]
- $B$   $T[2][1]$
- $C \tT[2][3]$
- $D$   $T[3][2]$

### **Question B.4**

Quelle expression permet d'accéder à la valeur 'hello' après qu'on a défini

 $L = \left[ \begin{bmatrix} a', b', c' \end{bmatrix}, \begin{bmatrix} b', b' \end{bmatrix}, \begin{bmatrix} c' \end{bmatrix}, \begin{bmatrix} d' \end{bmatrix} \right]$ 

#### **Réponses**

- A L[5]
- B L[1][1]
- $C \tL[2][2]$
- D L['hello']

# **Question B.5**

On exécute le script suivant :

```
inventaire = {'pommes': 430, 'bananes': 312,
          'oranges' : 274, 'poires' : 137}
```
stock  $= 0$ for fruit in inventaire.keys(): if fruit != 'bananes':  $stock = stock + inventaire[fruit]$ 

Que contient la variable stock à la fin de cette exécution ? **Réponses**

```
A {430, 274, 137}
B 312
```
- C 841
- 
- D { 'pommes', 'oranges', 'poires' }

# **Question B.6**

```
On définit : T = [7*n for n in range(10)].
Quelle est la valeur de l'expression T[7] ?
Réponses
```
- A 42
- B 49
- C 56
- D 70

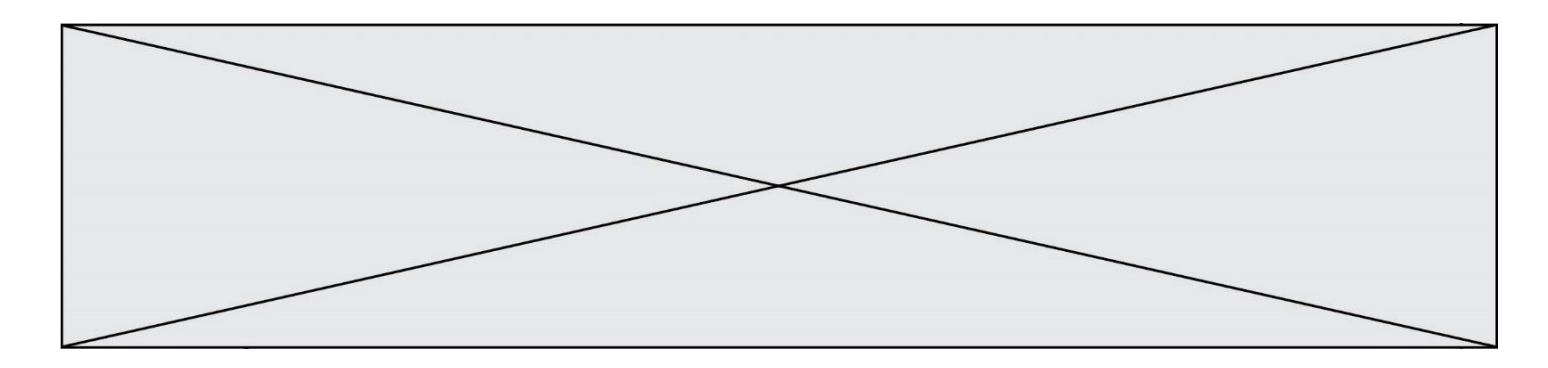

# **Thème C : traitement de données en tables**

#### **Question C.1**

On définit :

contacts =  $\{$   $\text{Toto': } \text{toto@nsi.fr}, \text{Chloé': } \text{chloe@nsi.com'}, \}$ 'Paul': 'paul@nsi.net', 'Clémence': 'clemence@nsi.org' }

Parmi les propositions suivantes, laquelle est exacte ? **Réponses**

- A 'Chloé' est une **valeur** de la variable contacts
- B 'Chloé' est une **clé** de la variable contacts
- C 'Chloé' est un **attribut** de la variable contacts
- D 'Chloé' est un **champ** de la variable contacts

### **Question C.2**

Qu'est-ce que le format de fichier CSV ?

**Réponses**

- A un format de fichier mis au point par Microsoft pour Excel
- B un format de fichier pour décrire une base de données
- C un format de fichier où les données sont séparées par un caractère tel qu'une virgule
- D un format de fichier décrivant une page Web

#### **Question C.3**

On définit ainsi une liste t :

```
t = [ {'id':1, 'age':23, 'sejour':'PEKIN'},
     {'id':2, 'age':27, 'sejour':'ISTANBUL'},
     {'id':3, 'age':53, 'sejour':'LONDRES'},
     {'id':4, 'age':41, 'sejour':'ISTANBUL'},
     {'id':5, 'age':62, 'sejour':'RIO'},
     {'id':6, 'age':28, 'sejour':'ALGER'}]
```
Quelle expression vaut-elle 'RIO' parmi les suivantes ? **Réponses**

- A t[4]['sejour']
- B t[5]['sejour']
- C  $t(\text{id} = 5)$
- D  $t.[\text{'id'}=5].\text{'\{{\text{sejour'}}\}$

#### **Question C.4**

On utilise habituellement un fichier d'extension csv pour quel type de données ? **Réponses**

- A des données structurées graphiquement
- B des données sonores
- C des données compressées
- D des données structurées en tableau

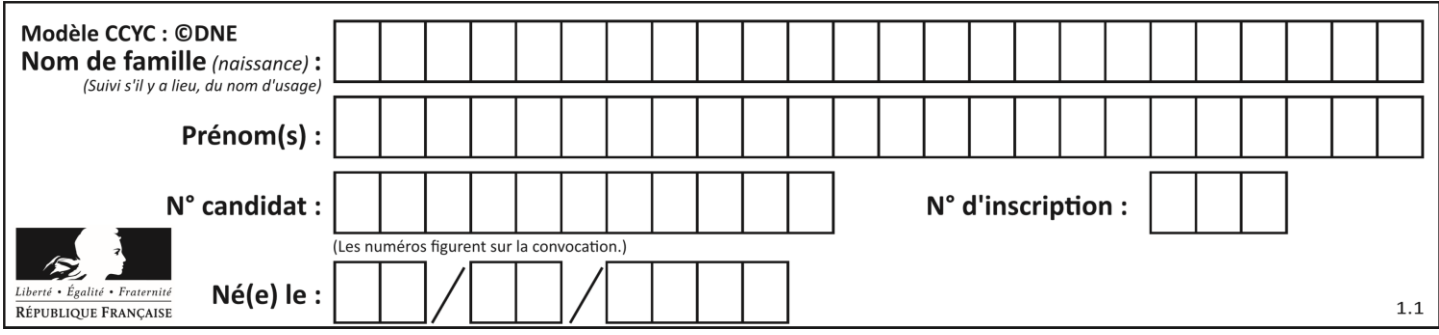

#### **Question C.5**

Soit la table de données suivante :

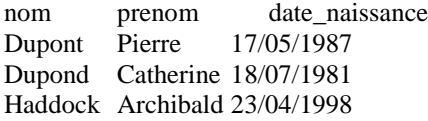

Quels sont les descripteurs de ce tableau ? **Réponses**

- A nom, prenom et date\_naissance
- B Dupont, Pierre et 17/05/1987
- C Dupont, Dupond et Haddock
- D il n'y en a pas

### **Question C.6**

Qu'est-ce qu'un fichier CSV ?

### **Réponses**

- A une librairie Python permettant l'affichage des images
- B un utilitaire de traitement d'image
- C un format d'image
- D un format de données

# **Thème D : interactions entre l'homme et la machine sur le Web**

#### **Question D.1**

Un élément form (un formulaire) d'une page HTML contient un élément button de type submit. Un clic sur ce bouton :

# **Réponses**

- A envoie les données du formulaire vers la page définie par l'attribut action de l'élément form
- B efface les données entrées par l'utilisateur dans le formulaire
- C envoie les données du formulaire vers la page définie par l'attribut method de l'élément form
- D ne fait rien du tout si un script javascript n'est pas associé au bouton

# **Question D.2**

Quelle méthode est utilisée via une requête HTTP pour envoyer une image via un formulaire HTML ? Réponses

- A **HEAD**
- B PUT
- C POST
- D GET

#### **Question D.3**

Les pages HTML sont affichées par …

# **Réponses**

- A le compilateur
- B le serveur
- C l'interpréteur
- D le navigateur Web

#### **Question D.4**

Dans le code HTML les délimiteurs tels que <body> et </body> s'appellent ? **Réponses**

- A des bornes
- B des balises
- C des paragraphes
- D des liens

### **Question D.5**

Un fichier HTML contient la ligne suivante.

```
<p>Coucou ! Ca va?</p>
```
### Quelle commande CSS écrire pour que le texte apparaisse en rose sur fond jaune ?

#### **Réponses**

- A p { couleur: rose ; fond: jaune;}
- $B \leq p > \{ \text{ color} = \text{pink background-color} = \text{yellow} \}$
- $C \leq p > \{ \text{ color} = \text{pink} \; ; \; \text{background-color:} \; \text{yellow} \} \langle p \rangle$
- D p { color: pink ; background-color: yellow ; }

#### **Question D.6**

Un élève a écrit une fonction javascript qui détermine la moyenne des valeurs entrées par l'utilisateur dans un formulaire de sa page HTML.

Il place sa fonction javascript :

- A entre la balise  $\langle$ js $>$ et la balise  $\langle$ js $>$
- B entre la balise  $<$ code> et la balise  $<$ /code>
- C entre la balise <script> et la balise </script>
- D entre la balise <javascript> et la balise </javascript>

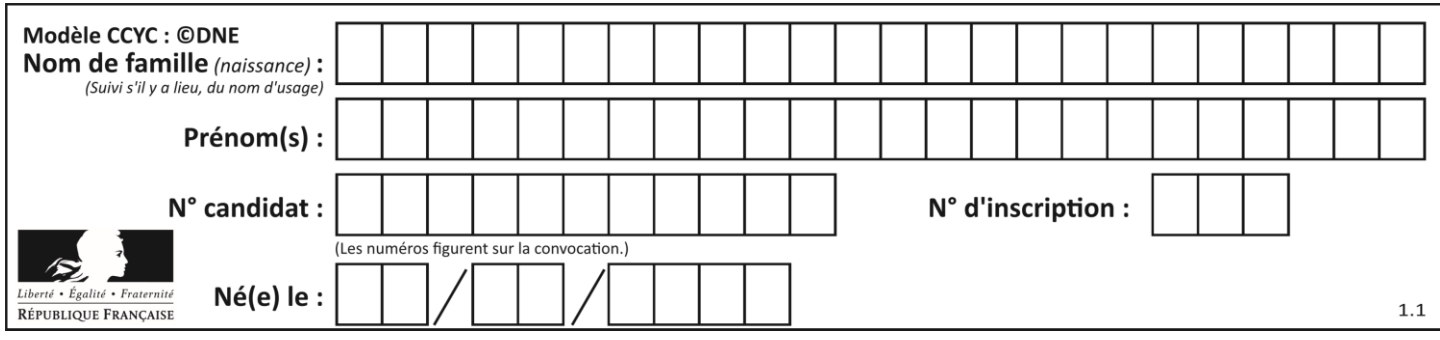

# **Thème E : architectures matérielles et systèmes d'exploitation**

### **Question E.1**

Le répertoire personnel de l'utilisateur contient deux répertoires tempo et sauve. On souhaite déplacer le fichier bac.txt du repertoire tempo vers le répertoire sauve.

Quelle commande permet de réaliser ce déplacement ?

### **Réponses**

- A mkdir ~/tempo/bac.txt ~/sauve
- B mkdir ~/sauve ~/tempo/bac.txt
- C mv ~/tempo/bac.txt ~/sauve
- D mv ~/sauve ~/tempo/bac.txt

#### **Question E.2**

Dans la console Linux, quelle commande faut-il exécuter pour effacer le fichier test0.csv ?

#### **Réponses**

- A rm test0.cvs
- B cp test0.csv
- C ls test0.csv
- D mv test0.csv

#### **Question E.3**

#### Quel est le rôle de la commande shell ls ? **Réponses**

- A basculer en mode administrateur
- B lister le contenu du répertoire courant
- C donner un accès complet à un fichier
- D effacer le contenu du répertoire courant

#### **Question E.4**

L'adresse IP du site www.education.gouv.fr est 185.75.143.24. Quel dispositif permet d'associer l'adresse IP et l'URL www.education.gouv.fr ? **Réponses**

- A un routeur
- B un serveur DNS
- C un serveur de temps
- D un serveur Web

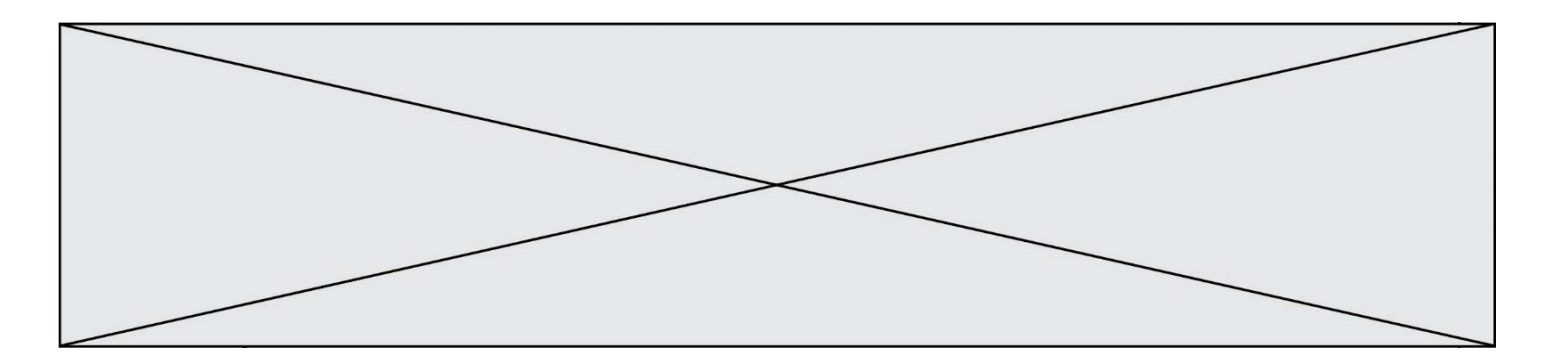

#### **Question E.5**

Que peut-on dire du système de fichiers, suite à l'exécution des commandes suivantes ?

#### % ls

entier.py flottant.py readme.md % mkdir foo % mv \*.py foo

#### **Réponses**

- A les fichiers entier.py, flottant.py, et foo ont été déplacés dans le répertoire de l'utilisateur
- B l'utilisateur foo est propriétaire des fichiers entier.py et flottant.py
- C le répertoire foo contient le résultat de l'exécution des deux fichiers entier.py et flottant.py
- D le répertoire foo contient deux fichiers d'extension .py

#### **Question E.6**

Dans un terminal sous Linux, à quoi sert la commande traceroute ? **Réponses**

- A à afficher un itinéraire routier entre deux villes
- B c'est un synonyme pour la commande ping
- C à afficher le chemin suivi par des paquets à travers un protocole IP
- D à suivre pas à pas l'exécution d'un programme

# **Thème F : langages et programmation**

#### **Question F.1**

La fonction Python suivante ne calcule pas toujours correctement le résultat de  $x^y$  pour des arguments entiers. Parmi les tests suivants, lequel va permettre de détecter l'erreur ?

```
def puissance (x,y):
  p = xfor i in range (y - 1):
     p = p * x return p
```
- A puissance $(2,0)$
- $\mathsf{B}$  puissance $(2,1)$
- C puissance $(2,2)$
- D puissance $(2,10)$

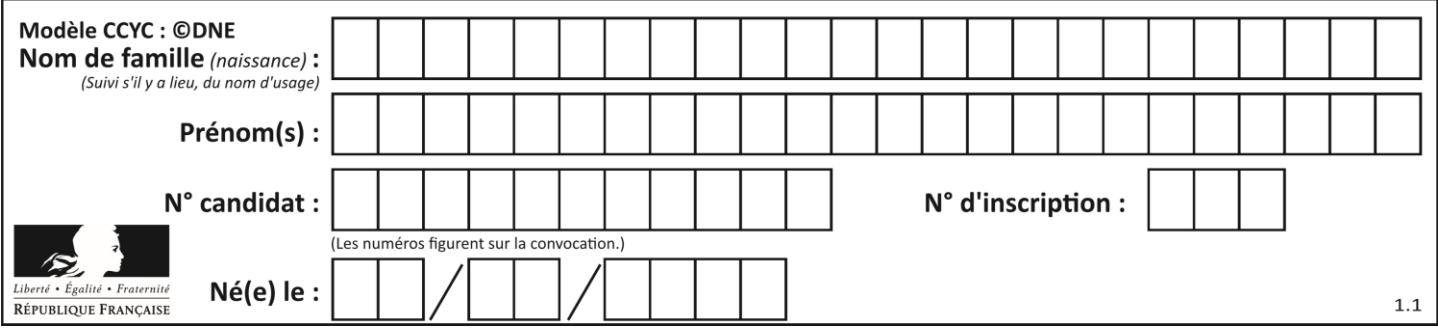

### **Question F.2**

On considère le code suivant :

```
def \text{puiss}(y, x):
  res = yfor i in range(x):
      res = res* y return res
```
Quelles sont les préconditions sur les arguments ?

#### **Réponses**

- A les arguments doivent être obligatoirement de type entier
- B les arguments peuvent être de type entier ou flottant
- C le type des arguments n'a pas d'importance
- D il n'y a pas de préconditions dans ce cas

#### **Question F.3**

On considère l'instruction suivante :

resultat =  $[0]$  \* 7

Que contient la variable resultat après son exécution ?

## **Réponses**

- $\begin{matrix} A & 0 \\ B & I \end{matrix}$
- [0]
- $C$  [[0], [0], [0], [0], [0], [0], [0]]
- D  $[0, 0, 0, 0, 0, 0, 0]$

#### **Question F.4**

On définit une fonction f de la façon suivante :

```
def f(L,m):
   R = []for i in range(len(L)):
       if L[i] > m:
          R.append(L[i])
   return R
```
On définit  $L = [1, 7, 3, 4, 8, 2, 0, 3, 5]$ . Que vaut f(L,4) ?

```
A [0, 7, 0, 0, 8, 0, 0, 0, 5]
```

```
B [0, 0, 0, 5]
```
- C [7, 8, 5]
- D []

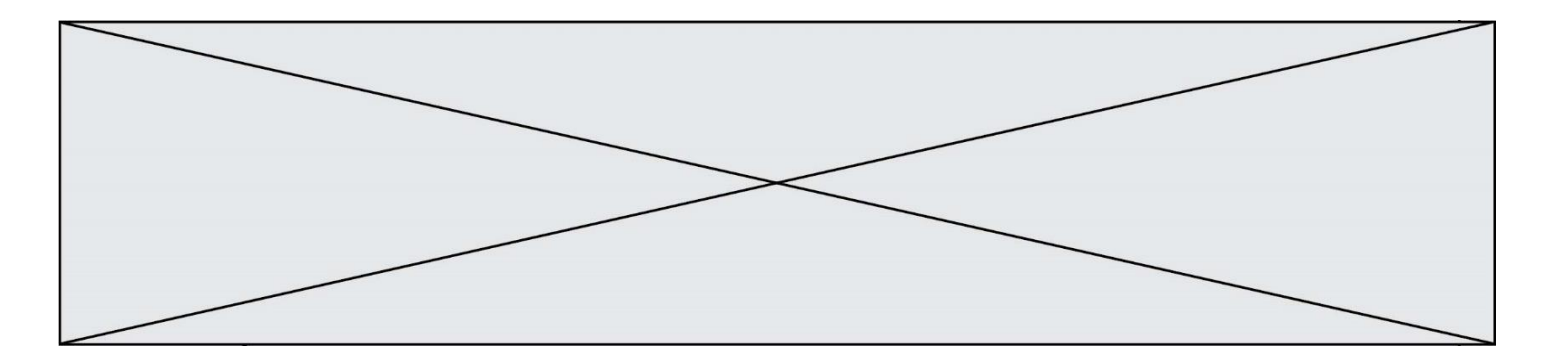

#### **Question F.5**

Un programme Python commence par la ligne :

import os

À quoi sert cette ligne ?

#### **Réponses**

- A c'est le début du squelette de tout programme Python
- B c'est la déclaration du système d'exploitation *(operating system)*
- C Python 3.6 exige cette ligne au début de tout programme
- D c'est la déclaration d'une bibliothèque (ou module) que le programme compte utiliser

#### **Question F.6**

On exécute le script Python suivant :

```
def cube(a):
   a = a^*a^*areturn a
a = 2b = cube(a)
```
Que vaut le couple (a,b) à la fin de l'exécution ?

#### **Réponses**

- A (8, 8)
- B (8, 2)
- $C = (2, 2)$
- $D (2, 8)$

# **Thème G : algorithmique**

#### **Question G.1**

On dispose en quantité illimité de pièces de 1 euro, 2 euros et 5 euros. On veut totaliser une somme de 18 euros. Quelle est la solution donnée par l'algorithme glouton ?

**Réponses**

- A [5, 5, 5, 2, 1]
- B [5, 5, 5, 2, 2, 1]
- $C$  [5, 5, 2, 2, 2, 1, 1]
- D [5, 2, 2, 2, 2, 1, 1, 1, 1, 1]

# **Question G.2**

Quel est l'ordre de grandeur du coût du tri par insertion (dans le pire des cas) ? **Réponses**

- A l'ordre de grandeur du coût dépend de l'ordinateur utilisé
- B linéaire en la taille du tableau à trier
- C quadratique en la taille du tableau à trier
- D indépendant de la taille du tableau à trier

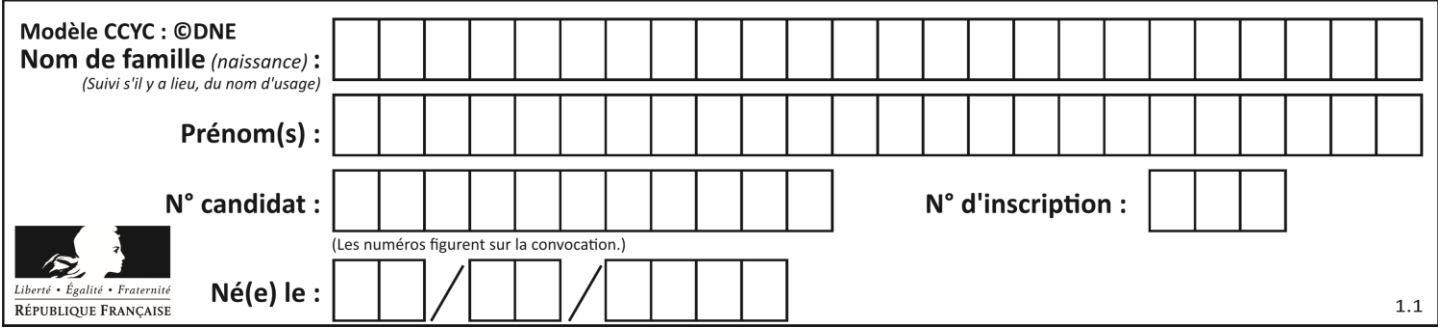

#### **Question G.3**

Quelle est la valeur de element à la fin de l'exécution du code suivant :

 $L = [1,2,3,4,1,2,3,4,0,2]$ 

element =  $L[0]$ for k in L: if  $k >$  element: element = k

#### **Réponses**

A 0

- B 1
- C 4
- D 10

## **Question G.4**

La fonction ci-dessous permet d'effectuer une recherche par dichotomie de l'index m de l'élément x dans un tableau L de valeurs distinctes et triées.

```
def dicho(x,L):
   g = 0d = len(L)-1while g \leq d:
      m = (g+d)/2if L[m] == x:
          return m
      elif L[m] < x:
          g = m+1else:
          d = m-1return None
```
Combien de fois la cinquième ligne du code de la fonction ( $m = (g+d)/2$ ) sera-t-elle exécutée dans l'appel dicho(32, [4, 5, 7, 25, 32, 50, 51, 60] ?

# **Réponses**

- A 1 fois
- B 2 fois
- C 3 fois
- D 4 fois

# **Question G.5**

Quelle est la valeur de c à la fin de l'exécution du code suivant :

```
L = [1,2,3,4,1,2,3,4,0,2]c = 0for k in L:
  if k == L[1]:
    c = c+1
```
# **Réponses**

A 0 B 2 C 3

**G1SNSIN03367**

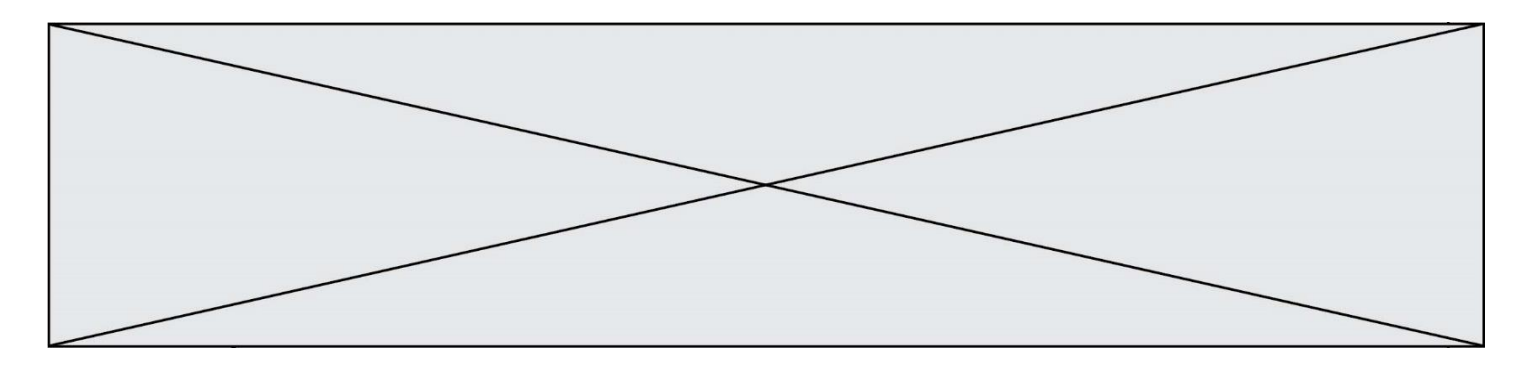

D 10

#### **Question G.6**

La fonction suivante doit déterminer la valeur maximale d'un tableau de nombres passé en argument. Avec quelles expressions faut-il remplacer les pointillés du script suivant pour que la fonction soit correcte ?

def maximum(T):  $maxi = T[0]$  $n = len(T)$ for i in range(i, .....): if  $T[i] > maxi$ :  $maxi = ......$ return maxi

- A n puis T[i]
- $B$  n puis  $T[i-1]$
- 
- $C$  n-1 puis  $T[i]$ <br>D n-1 puis  $T[i]$  $n-1$  puis  $T[i-1]$